## **RVS (RISC-V Visual Simulator)**

## **Assembler Manual v0.10**

## **1. Syntax**

Every instruction or assembly command must be on a separate line and cannot be continued on a new line.

Every line starts with an optional label, followed by an instruction/command mnemonic code, followed by a comma-separated list of parameters, followed by an optional comment.

Labels, when defined, are sequences of alphanumeric characters that start with a letter and are terminated by a colon (the colon is not a part of the label).

The field separators in the list of parameters, depending on the instruction, are commas, space characters, and open and close parentheses.

Comments are preceded by a semi-colon character  $( ; )$ , a number sign  $( * )$ , or by two slash characters ( // ). The comment always continues to the end of the line. If it starts at the beginning of the line then the entire line is a comment line.

## **2. Arrangement of code and data in memory**

The assembly begins at the default memory address of 0. This can be changed by the ORG assembly command.

Each assembled machine instruction takes one word (4 bytes) so the memory pointer is increased by 4. Machine instructions are automatically aligned at word boundaries (the address is divisible by 4.)

Each assembled Define directive (DD, DW, DH, DB, DC, DM) takes one or more double-words so the memory pointer is increased by a multiple of 8 bytes. Define directives are automatically aligned at double-word boundaries (the address is divisible by 8). Unused bits are filled with 0s.

There are no restrictions on how the code and data are arranged in the memory as long as there is no overlapping. In case of overlapping RVS will issue an error message and stop the source text processing right at the overlapping line.

The default starting address of the assembled program, which is the initial value of the program counter  $(PC)$ , is the instruction labeled START. If there is no instruction labeled START, then the initial value of the PC is the address of the first compiled machine instruction. The first compiled machine instruction is the first machine instruction seen by the compiler as it goes through the assembly file.

## **3. Constants**

The following formats can be used for specifying constants.

 $\bullet$  Binary: 0b010, 0B10

Starts with 0b or 0B and contains only the characters  $\{01\}$ . An optional sign can be inserted before the leading 0b or 0B.

- $\bullet$  Octal: 010, 017 (10 and 17 are decimal, not octal) Starts with 0 and contains only the digits  $\{01234567\}$ . An optional sign can be inserted before the leading 0.
- **Decimal:** 123, 4567 (0123 and 04567 are octal, not decimal) Starts with a non-zero digit and contains only the digits {0123456789}. An optional sign can be inserted before the leading digit.
- Hexadecimal: 0x010, 0X10, 0x1a, 0xCD Starts with 0x or 0X and contains only the following characters {0123456789abcdefABCDEF}. An optional sign can be inserted before the leading 0x or 0X.
- Characters: "101", "0101", "123", "abcd", "Test, test\n\0" Constitutes a sequence of characters enclosed in double quotes. Each character is converted to its 8-bit ASCII code. Backslash substitutions are also supported e.g. "\n" becomes Newline  $(0 \times A)$ . Character codes can be specified in octal e.g. using " $\0$ " for NULL terminated strings. The octal specification " $\12$ " generates the same value  $(0 \times A)$  as the Newline "\n" specification. Note that the terminating null character is not inserted automatically; if you want to include it you must specify it in the string.

## **4. Integers**

If an integer number is given without a sign, or with a positive sign, it is treated as an unsigned integer (meaning the most significant bit could be 1 if the number is big enough.) For example if we try to store 65000 in a half-word, it is directly converted to the hexadecimal value of 0xFDE8 (the MSB is 1, but the number has been treated as unsigned).

If an integer number is given a negative sign, it is stored in 2's complement format. For example, if we try to store -65000 in a half-word the 2's complement of it, which is 0xFFFFFFFFFFFF0218 (in 64-bit format) is calculated. The obtained result is then truncated to 16 bits and the value of  $0 \times 0218$  is stored (that is the decimal value of 536).

If a given integer number (positive or negative) does not fit in the space allocated, the excessive most significant bits will be truncated. For example if we want to store 165000 in a half-word, it clearly will not fit (the largest 16-bit unsigned integer number is 65335), then since 165000 in hexadecimal is 0x28488, the leading 2 will be truncated and the value of 0x8488 will be stored (that is the decimal value of 33928).

## **5. Define directives**

The define directives reserve memory space and initialize it with given values. We can define data of different lengths, e.g. double-word (64 bits), word (32 bits), half-word (16 bits), and bytes and characters (8 bits).

DD (Define Double-words): It reserves memory and initializes 64-bit double-words. The value could be given in binary (e.g. 0b10101), octal (octal numbers start with 0), decimal (decimal numbers start with a non-zero digit), and hexadecimal (e.g. 0x12aa). DD accepts multiple constants separated by commas that are stored in consecutive 64-bit double-words (1 constant per double-word.)

| Memory address     | Content                |                   | Decimal |
|--------------------|------------------------|-------------------|---------|
| Double word 0      |                        |                   |         |
| 0x0000000000000000 | 0x0000000000000002     | 0 <sub>b010</sub> | 2       |
| Double word 8      |                        |                   |         |
| 0x000000000000008  | 0x0000000000000008     | 010               | 8       |
| Double word 16     |                        |                   |         |
| 0x0000000000000010 | 0x00000000000000a      | 10                | 10      |
| Double word 24     |                        |                   |         |
| 0x0000000000000018 | 0x0000000000000011     | 17                | 17      |
| Double word 32     |                        |                   |         |
| 0x0000000000000020 | 0x0000000000000010     | $0 \times 010$    | 16      |
| Double word 40     |                        |                   |         |
| 0x000000000000028  | Oxffffffffffffffffe    | $-0b10$           | $-2$    |
| Double word 48     |                        |                   |         |
| 0x0000000000000030 | 0xfffffffffffffffff    | $-010$            | $-8$    |
| Double word 56     |                        |                   |         |
| 0x0000000000000038 | 0xffffffffffffffff6    | $-10$             | $-10$   |
| Double word 64     |                        |                   |         |
| 0x0000000000000040 | 0xffffffffffffffffffff | $-0x10$           | $-16$   |

**DD 0b010, 010, 10, 17, 0x010, -0b10, -010, -10, -0x10**

The values are stored at memory addresses in increasing order. The sixth constant (-0b10) in the above DD directive is stored, for example, at address 0x28 (address 40 in decimal.) As shown in row 6 of the above table the stored value is the 2's complement of 0b10 (2 in decimal) which is 0xfffffffffffffffe (-2 in decimal).

DW (Define Words): It reserves memory and initializes 32-bit words. The value could be given in binary, octal, decimal, or hexadecimal. It accepts multiple constants that are stored in consecutive 32-bit words (2 constant per double-word in little endian order.) Every DW directive starts at double-word boundary (multiple of 8) and, if necessary, the last double-word is padded with 0s.

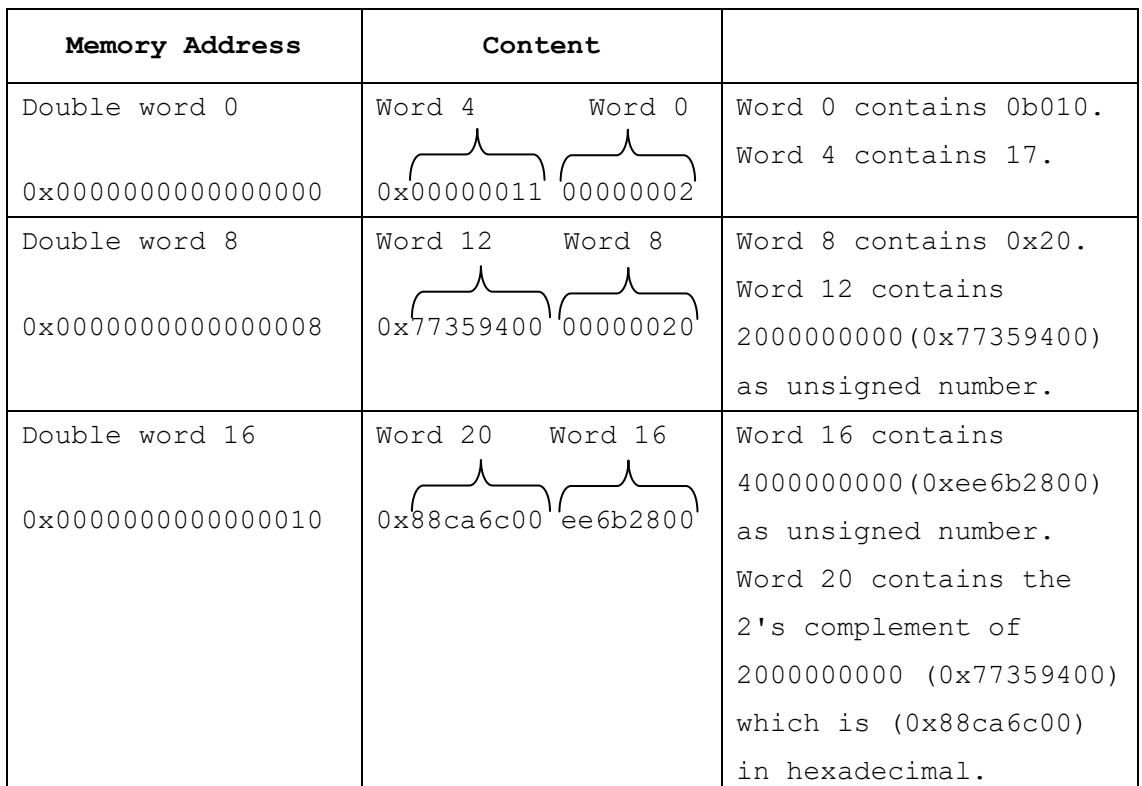

#### **DW 0b010, 17, 0x20, 2000000000, 4000000000, -2000000000**

DH (Define Half-words): It reserves memory and initializes 16-bit half-words. The value could be given in binary, octal, decimal, or hexadecimal. It accepts multiple constants that are stored in consecutive 16-bit half-words (4 constant per double-word in little endian order.) Every DH directive starts at double-word boundary (multiple of 8) and, if necessary, the last double-word is padded with 0s.

#### **DH 0b010, 010, 017, 10, 17, 0x010,-0b10,-010,-10,-0x10**

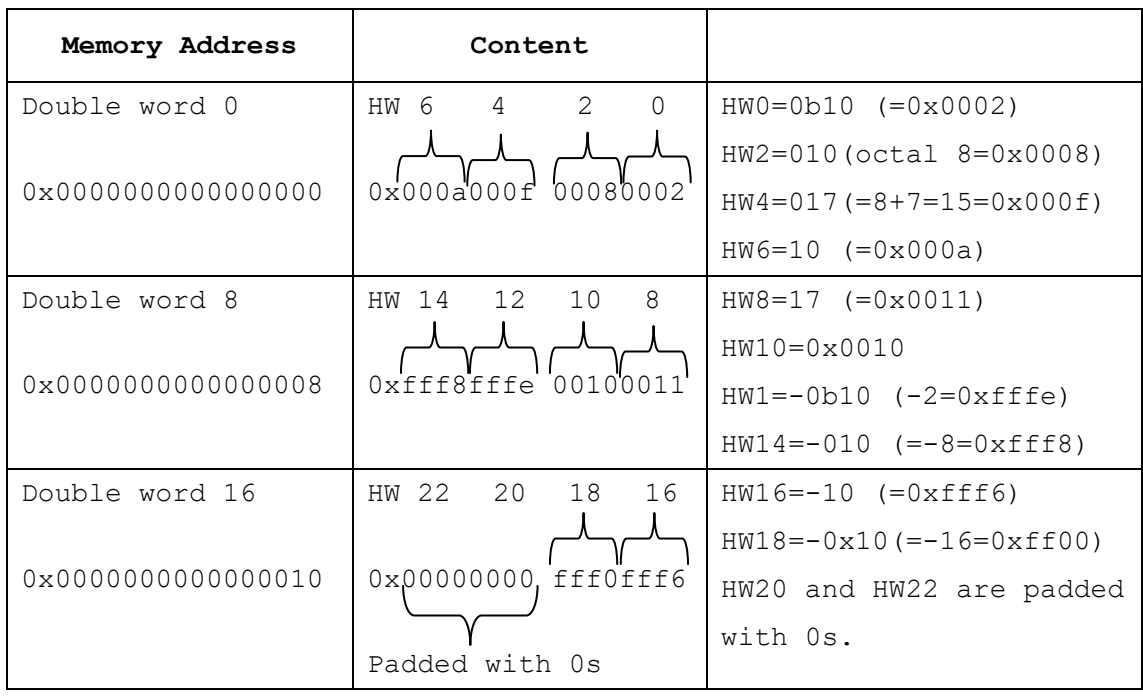

DB (Define Byte): It reserves memory and initializes 8-bit bytes. The value could be given in binary, octal, decimal, or hexadecimal. It accepts multiple constants that are stored in consecutive 8-bit bytes (8 constant per double-word in little endian order.) Every DB directive starts at double-word boundary (multiple of 8) and, if necessary, the last double-word is padded with 0s

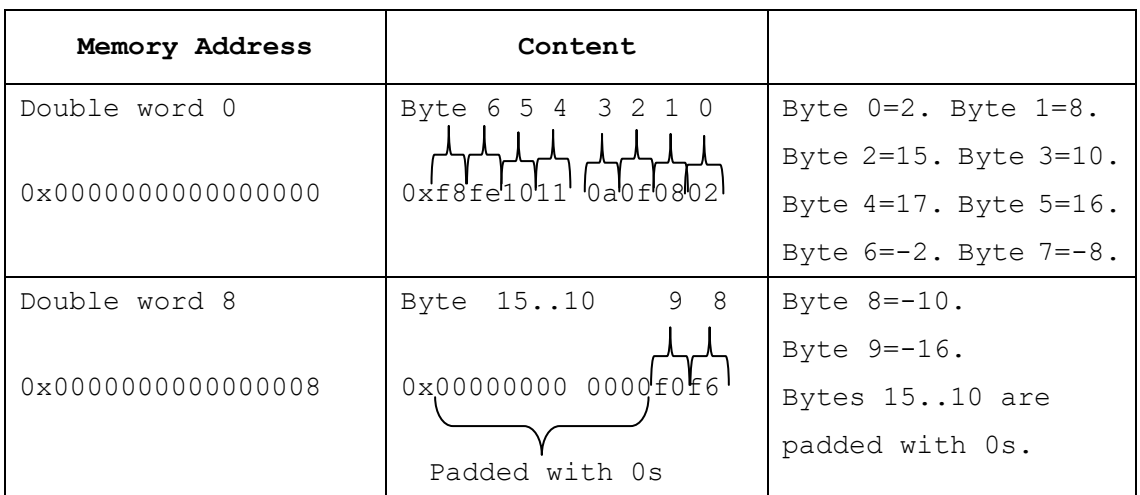

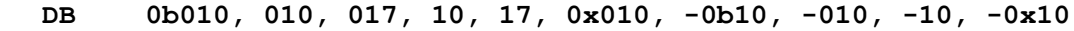

DC (Define Characters): Accepts a single constant which must be a sequence of characters enclosed in double quotes. The ASCII codes of the characters are stored in one or more consecutive 64-bit double-words (8 characters per double-word) in increasing order of memory addresses. If necessary, the last double-word is padded with 0s. Include a trailing " $\0$ " in the sequence of characters to make sure that it will be null-terminated irrespectively of its length. Note that the assembler will not automatically insert the terminating null character; you must specify it yourself.

#### **DC "0123456789\0"**

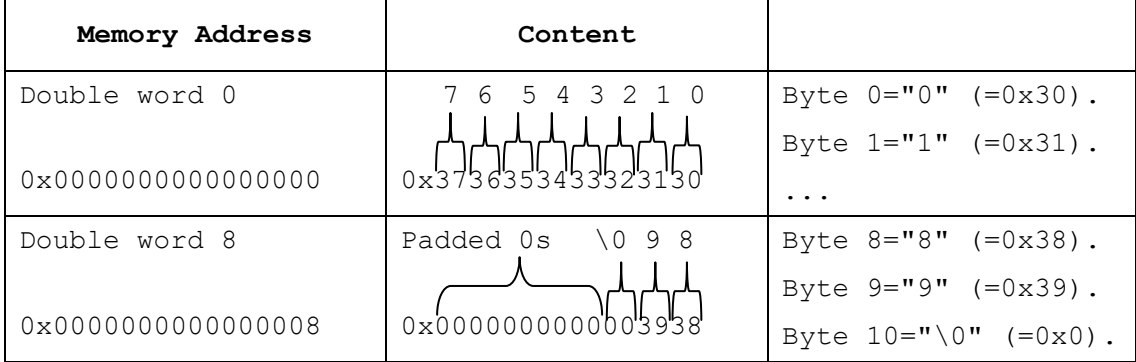

DM (Define Memory in double-words): Initializes the specified number of 64-bit double-words with all 0s.

#### **DM 3**

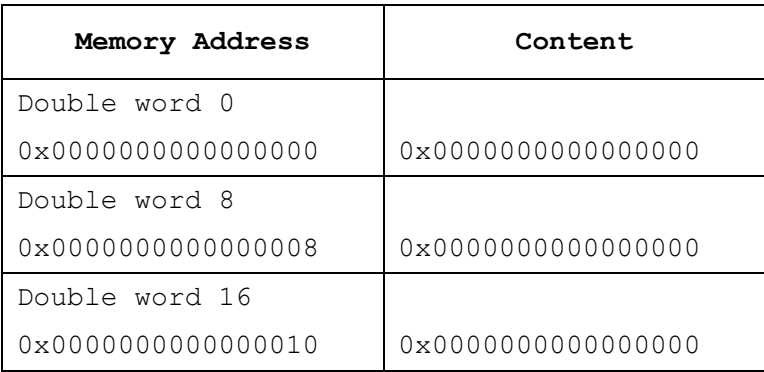

## **6. The ORG (Origin) directive**

ORG (Origin): Defines the address at which the next assembled data or instruction will be placed.

**ORG 0x1000 DD 1 ORG 0x800 addi x5,x0,1**

The ORG 0x1000 changes the current code/data generation address to 0x1000, so the next data/instruction is be placed in that address. Since the next data is DD 1, the constant 1 is placed in the double word at the address of 0x1000.

The second ORG 0x800 changes the current code/data generation address to 0x800, so the next instruction (addi) is placed at the address of 0x800.

An attempt to place any code or data in a memory location that has already been used triggers a compilation error.

The memory layout of the previous code segment is

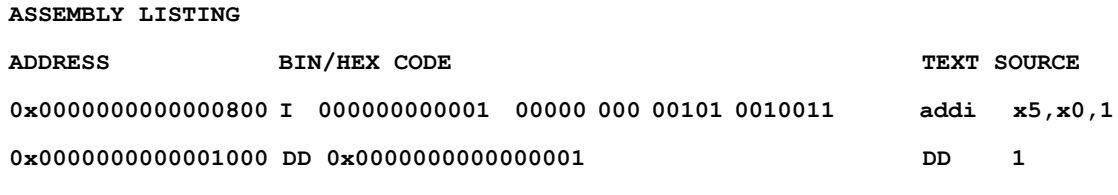

**SYMBOL TABLE**

**0x0000000000000800 START** 

Since the first compiled executable statement is at location  $0 \times 800$ , the START label is assigned the value of 0x800.

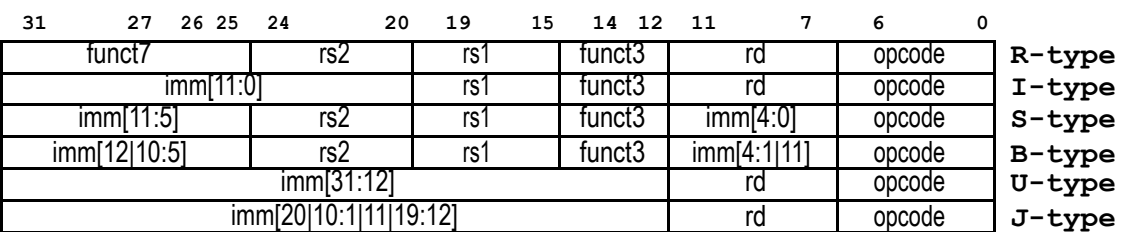

# **List of supported RISC-V instructions**

**RV32I Base Instruction Set**

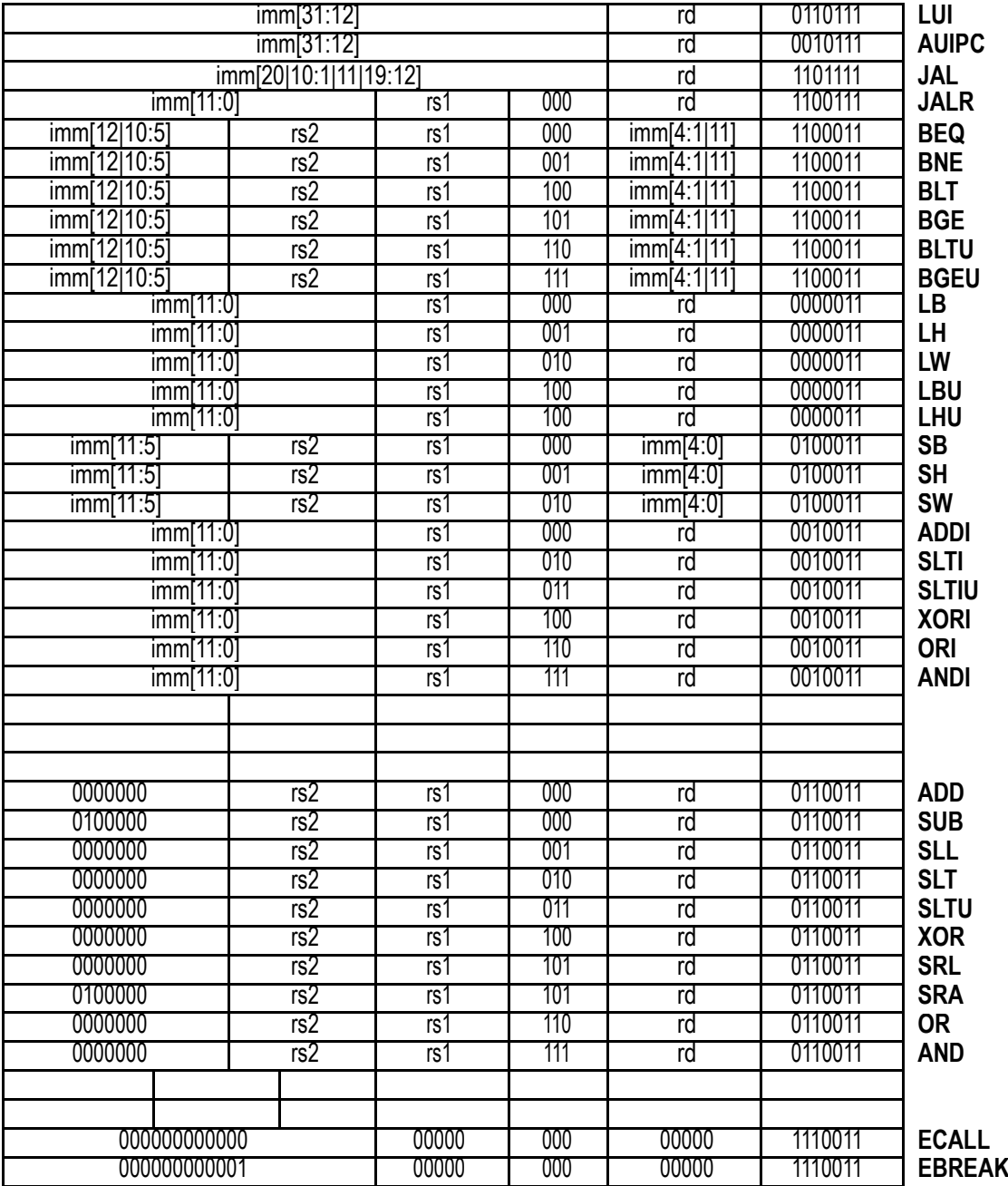

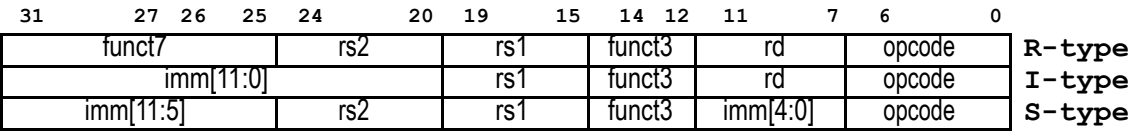

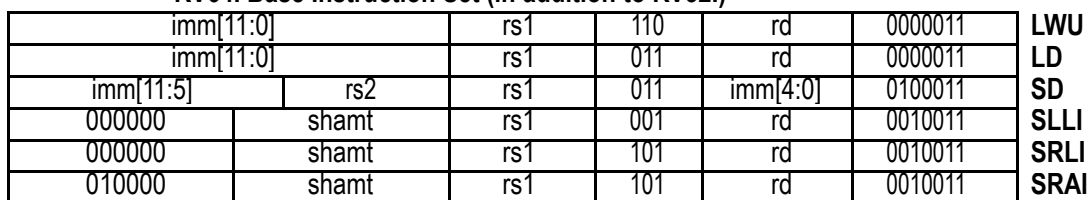

### **RV64I Base Instruction Set (in addition to RV32I)**

#### **RV32M Standard Extension**

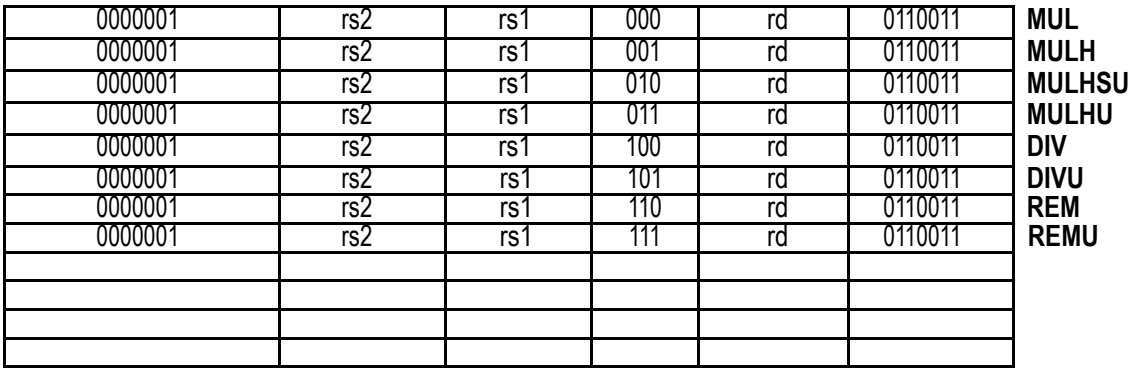